### Best practices in Firebird database security - from 2.5 to 4.0

Alex Peshkoff, Firebird Alexey Kovyazin, IBSurgeon

### Agenda

- 1) Authentication and Privileges
- 2) Best practices and demos
- 3) Mappings

#### 1. Authentication and Privileges

#### Authentication and Privileges

- Authentication "Confirm you are UserX"
- Privileges "UserX is [not] allowed to do this"
- Firebird performs authentication on the server level, and grants privileges on server and database levels
	- By default any user with valid password to the server can establish connection to the database
	- To do something user requires privilege

#### Example: any user can connect!

isql -user SYSDBA -pass masterkey /:d:\o30-etalon.fdb Database: /:d:\o30-etalon.fdb, User: SYSDBA SQL> create user NEWUSER1 password '12345'; SQL> exit;

isql -user NEWUSER1 -pass 12345 /:d:\o30-etalon.fdb Database: /:d:\o30-etalon.fdb, User: NEWUSER1 SQL> show database; Database: /:d:\o30-etalon.fdb Owner: SYSDBA PAGE SIZE 8192

### Example: ...any user can view basic metadata

```
SQL> show table AGENTS;
```
ID (DM\_IDB) BIGINT Not Null Identity (by default) NAME (DM\_NAME) VARCHAR(80) CHARACTER SET UTF8 Nullable **COLLATE NAME** COLL IS CUSTOMER (DM\_SIGN) SMALLINT Nullable default 1 check(value in(-1, 1, 0)) IS SUPPLIER (DM\_SIGN) SMALLINT Nullable default 0 check(value in(-1, 1, 0)) IS OUR FIRM (DM SIGN) SMALLINT Nullable default 0 check(value in(-1, 1, 0))

### Example: ...but cannot access users data

#### SQL> select \* from AGENTS;

Statement failed, SQLSTATE = 28000 no permission for SELECT access to TABLE AGENTS

#### Owner

- Owner of the database objects
	- Who created the object
- Owner of the database
	- Who created (= restored) database
- Owner has FULL access to the created objects

#### **SYSDBA**

- The ultimate ruler of the server
- SYSDBA has ALL privileges
- The popularity of SYSDBA based access is understandable, but not secure

#### Users

- Users are stored in security database
	- User names and hashes of passwords
	- Since Firebird 3 can be many security databases
- Authentication plugins (since Firebird 3)
	- Each plugin has own set of users
		- Yes, 2 SYSDBA with different passwords can co-exist!

#### Authentication plugins

- Auth plugins are dll/so libraries in folder plugins, and specified in firebird.conf: AuthServer = Srp, Legacy\_Auth
- Each plugin can have own list of users and, optionally, UserManager UserManager=Srp, Legacy\_UserManager

# Authentication plugins and User Manager plugins

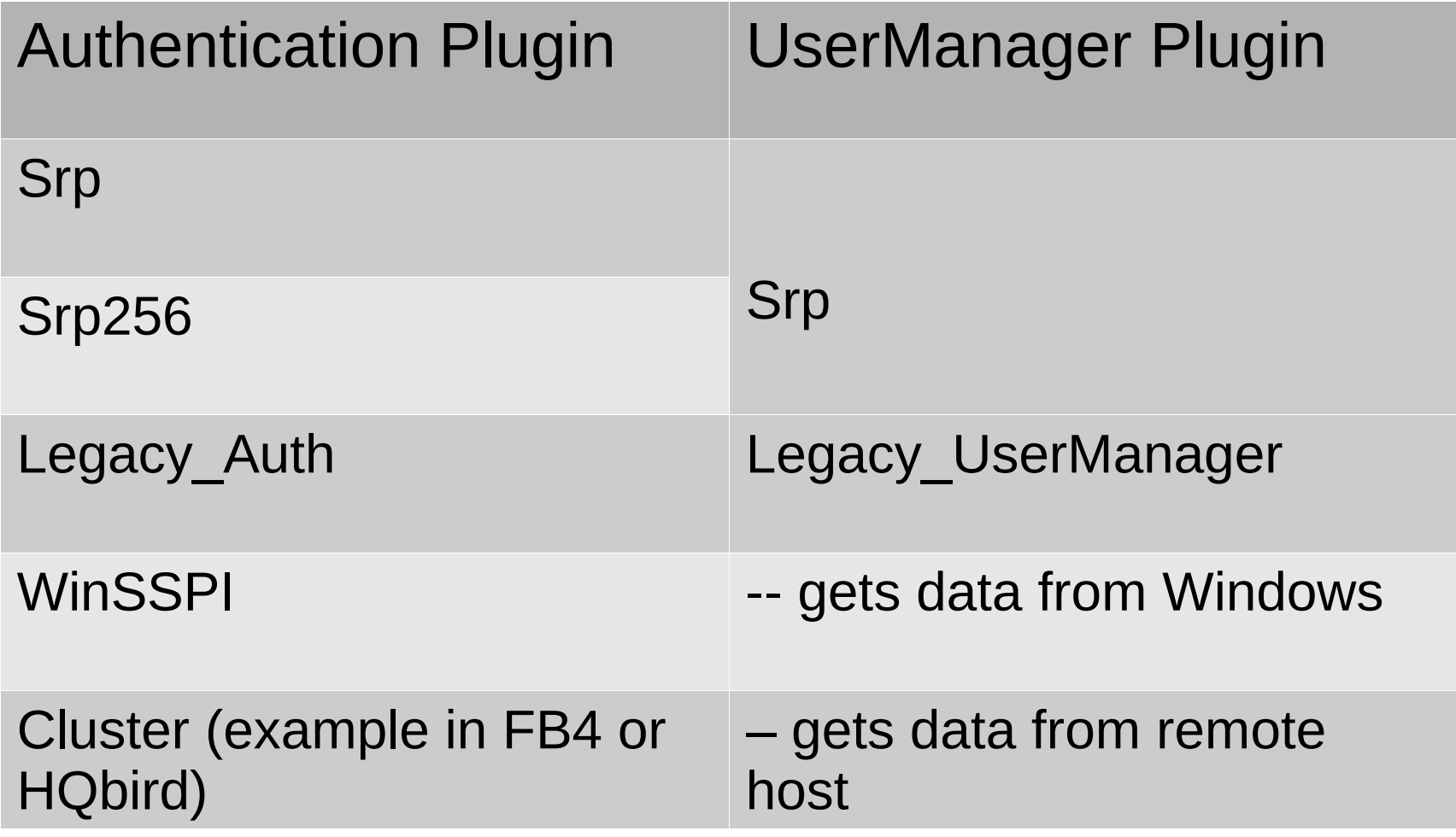

## Example: identical users with different passwords

- CREATE USER newuser1 PASSWORD '12345' USING PLUGIN SRP;
- CREATE USER newuser1 PASSWORD '54321' USING PLUGIN Legacy\_UserManager;

## Example: identical users with different passwords

- isql -user NEWUSER2 -pass 54321
- Database: localhost:d:\o30-etalon.fdb, User: NEWUSER2
- SQL> exit;
- isql -user NEWUSER2 -pass 12345
- Database: localhost:d:\o30-etalon.fdb, User: NEWUSER2
- SQL> exit:

### Order of plugins

- AuthServer = Srp, Legacy Auth
	- $\bullet$  AuthClient = Srp changes the order
- By default, without specification, Firebird creates users using the first plugin defined in UserManager parameter:

UserManager=Srp, Legacy\_UserManager

- CREATE USER usr PASSWORD '12345';
- Will be created with Srp

#### Authentication complete

• Let's talk about privileges of authenticated user

#### What objects to be secured?

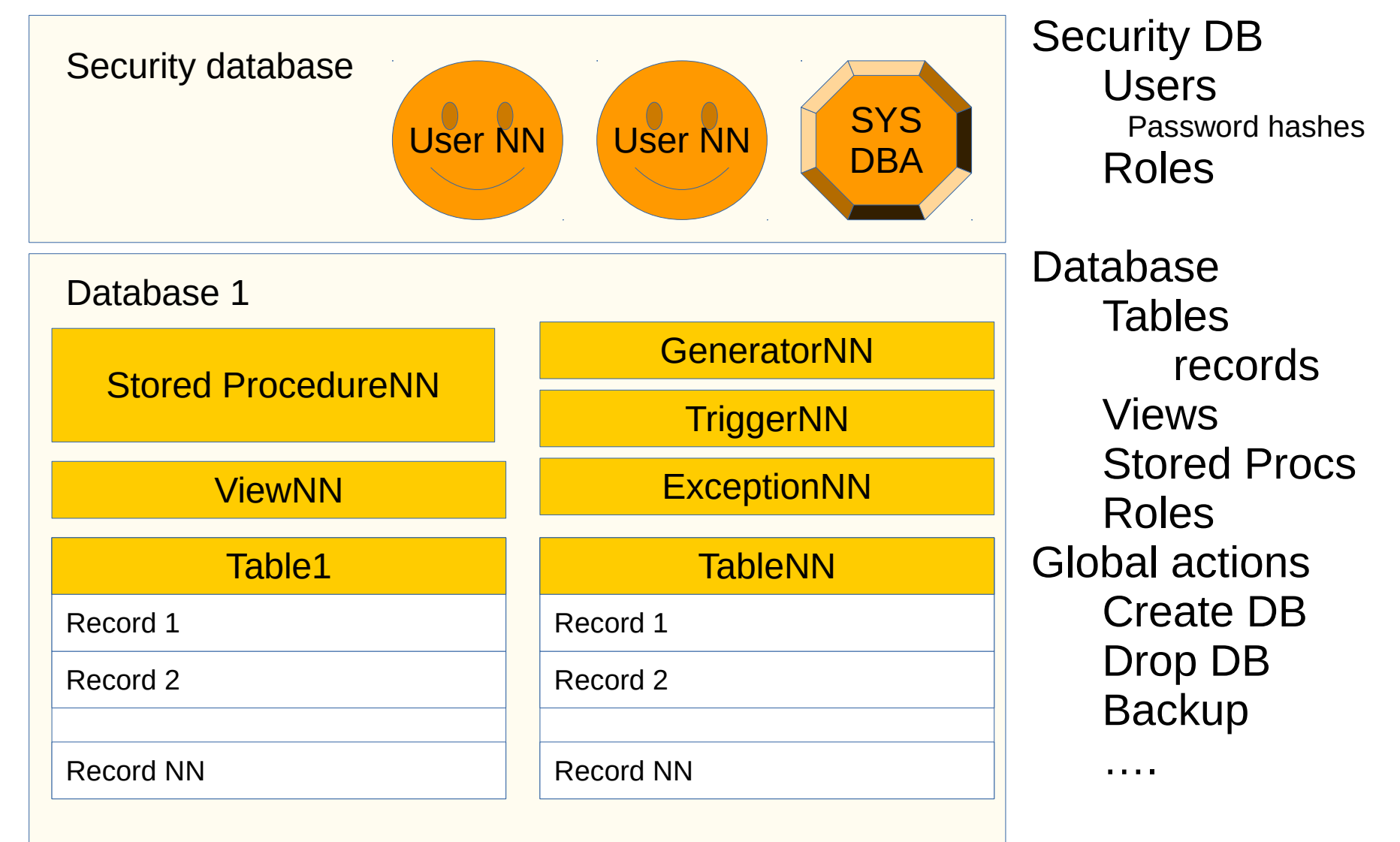

## **Privileges**

- Access to the objects
	- SELECT
	- INSERT, UPDATE, DELETE
	- EXECUTE
	- REFERENCES
- Managing privileges
	- GRANT
	- REVOKE
- Object management (DDL privileges)
	- CREATE
	- ALTER ANY
	- DROP ANY (ANY means access to non-owned objects)

### GRANT/REVOKE

- GRANT <privileges> TO <user>| <role>| <object>
- REVOKE <privileges> FROM ...
	- Details are in Firebird Language Reference and Release Notes

#### 2. Best practices for Firebird security

## Out of the scope of Firebird security

- Protection of server and database
	- From the direct and embedded access
	- From stealing
- Consider encryption
	- Visit our "Firebird Database Encryption workshop" tomorrow!

### Firebird security tuning can protect:

- 1) From non-authorized access from valid users
- 2) Brute force password attack
- 3) Access from unknown users

### Don't do, or useless SYSDBA role

- In Firebird 2.5, it is possible to create SYSDBA role (the same as SYSDBA), to protect from SYSDBA access
- Requires direct access to system tables
	- Does not work on Firebird 3!
- Weak protection
	- If attacker has physical access to database

#### Best practices: server level-1

- 1) Enable "Over the wire" encryption to prevent sniffing of users and password hashes
- 2) Use Srp256 and passwords 20+ symbols for users (SHA-256)
- 3) Use option to fetch passwords from files (isql, gbak, gfix):
	- 1) Parameter -FE(TCH)
	- 2) Easy change of passwords in all SQL scripts

#### Best practices: server level-2

- 1) Use separate security database for the database (can be set in databases.conf)
- 2) Create users with privileges to create new objects in database
	- 1) Use SQL scripts to [re-]create users
	- 2) Pseudo-Tables with List of Users to see the whole picture

#### Best practices: database level-1

- CREATE database with OWNER <> SYSDBA
- Define necessary ROLEs to manage all types of access
	- DDL privileges (GRANT CREATE/ALTER\_ANY/DROP\_ANY <object>)

#### Best practices with ROLES-1

- Roles can be granted to other Roles! GRANT ROLE1 to BIGROLE
- Easy to define more granular access
	- ROLE1 covers operations with T1, T2, etc
	- ROLE2 covers operations with StoredProcedure1, SP2, etc
	- $\cdot$  BIGROLE = ROLE1 AND ROLE

### Best practices with ROLES-2

- GRANT DEFAULT ROLE
	- Once user is created, it immediately receives some default role:
		- Regular user
		- very restricted user

#### Record-level security

- At the moment the only method in community Firebird to implement record-level security is to use stored procedures
	- Access is granted inside the logic of the stored procedures
- Views
	- For simple cases

### Stored procedures privileges

- Grant/revoke stored procedure to user
- Grant revoke/stored procedure to other stored procedure
- In Firebird 4, new feature
	- SQL SECURITY DEFINER
	- to grant all privileges to stored procedure
- Demo!

## Why UDF are deprecated in 4.0?

- Potential attack with UDF code
- UDRs as replacement
	- UDR better protects from wrong parameters and other mistakes
	- demo

#### 3. Mappings: solution for external users

#### External users

- Some authentication plugins allow authentication of external users
	- External user = not stored in Firebird security database
- Execute statement on external (plugin Cluster)
- Server-wide plugins WinSSPI
- Special plugins (for example, LDAP authentication)

# **Mappings**

- Mappings create relationships between users of plugin and internal Firebird users and objects
- Can be global mappings and database-level mappings
- Plugin can send to the mapping any specific security object
	- E.g., WINSSPI transfers Windows groups and domain administrator attribute

### Authentication block (simplified)

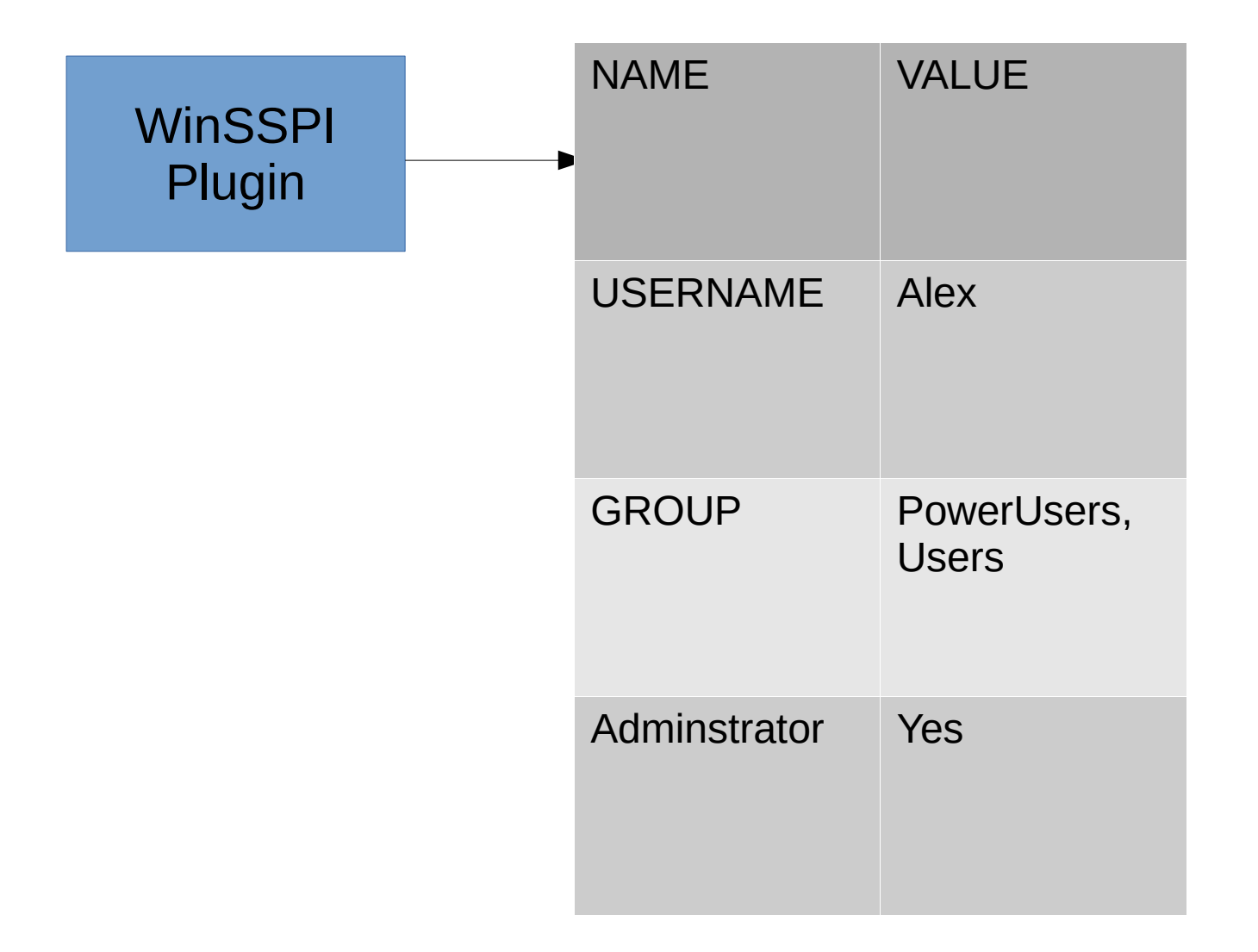

### Example of mapping for auth block

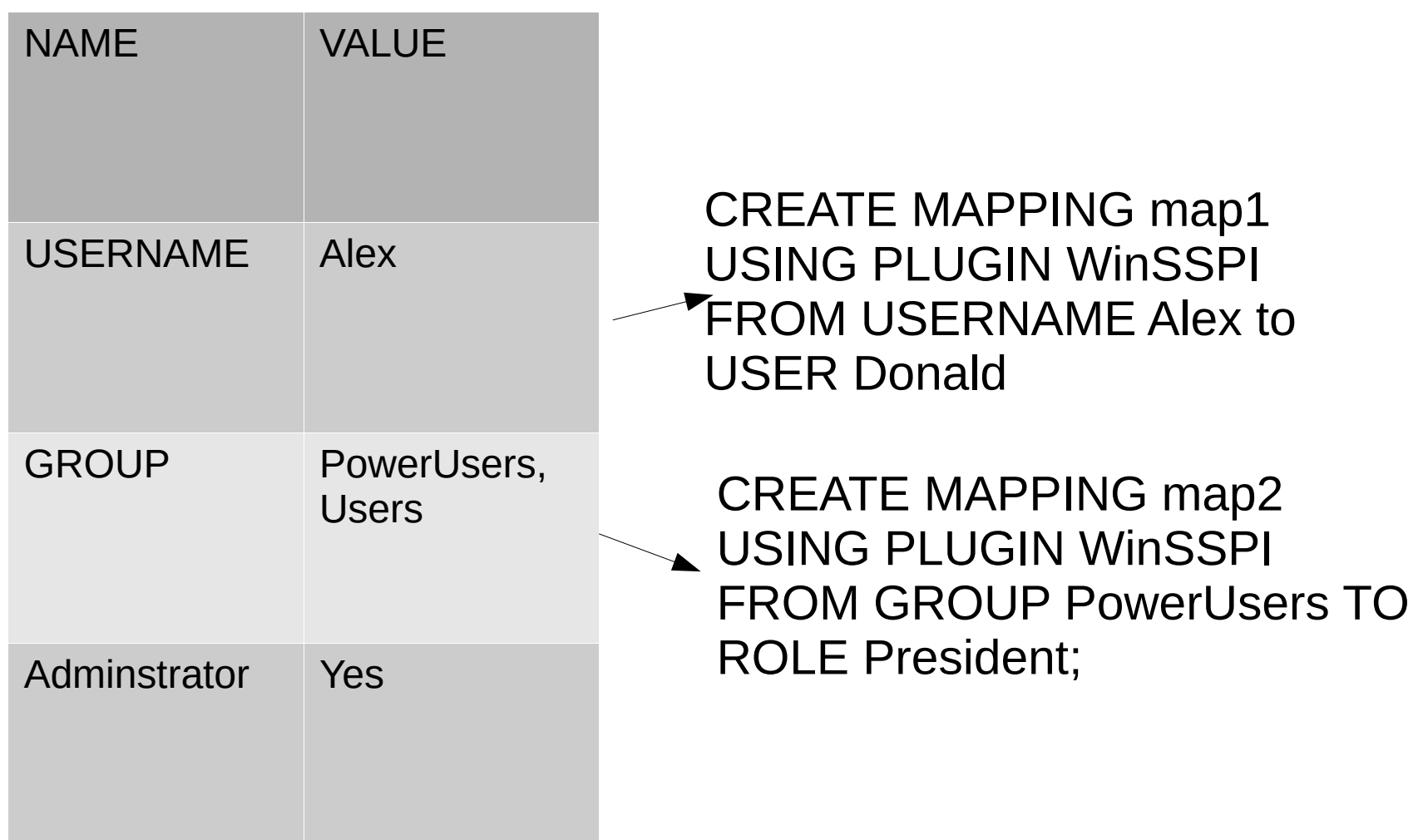

### Global Mapping

#### CREATE GLOBAL MAPPING

- adding GLOBAL makes it work for all databases which work with current security database

Example: Mapping between User and Role, Any user to User

CREATE MAPPING USR\_CLUSTER9 USING PLUGIN CLUSTER FROM USER MUSER TO ROLE RDB\$ADMIN;

CREATE MAPPING USR\_CLUSTER\_X USING PLUGIN CLUSTER FROM ANY USER TO USER MYUSER;

### More security features in Firebird 4

- Built-in Cryptography functions (FB4)
- SET ROLE change role without reconnect to the server
- DELETE USER
- System Privileges to delegate several capabilities of SYSDBA/Owner to other

users

● CREATE(ALTER) ROLE SET SYSTEM PRIVILEGES TO USER\_MANAGEMENT;

Example we promised: Disable connect from unwanted user

CREATE MAPPING deny\_1 USING ANY PLUGIN FROM USER baduser TO ROLE BADROLE1;

CREATE MAPPING deny\_2 USING ANY PLUGIN FROM USER baduser TO ROLE BADROLE2;

### **Summary**

- Don't use SYSDBA-only access
	- Try to avoid SYSDBA usage at all
- Use modern plugins (Srp256)
- Define privileges with ROLEs
- Use DEFAULT ROLE, etc
- Use stored procedures for fine tuning of the access

## Thank you

• Questions?

 $\bullet$ 

 $\bullet$ 

- ak@ib-aid.com
- peshkoff@mail.ru